Simulación de Sistemas de Energía Eléctrica Instituto de Ingeniería Eléctrica Facultad de Ingeniería Universidad de la República Oriental del Uruguay. Ing. Ruben Chaer. [<rchaer@simsee.org](mailto:rchaer@simsee.org)> Marzo 2024 *Montevideo - Uruguay*

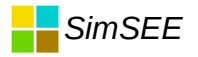

## *Optimización de la Operación.*

*El Jardín de las Delicias. EL BOSCO 1450-1516* 

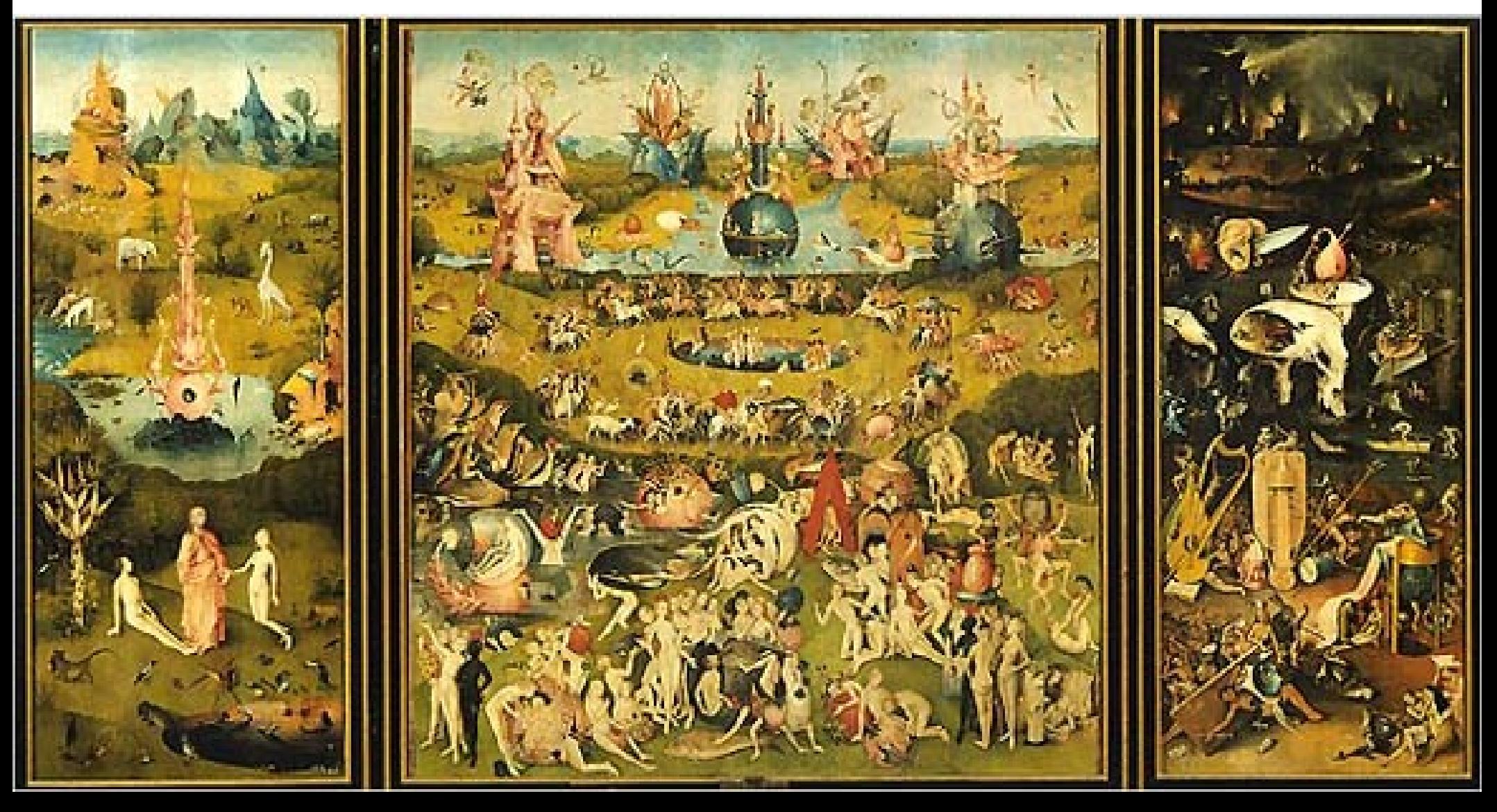

## *Estado de un Sistema Dinámico*

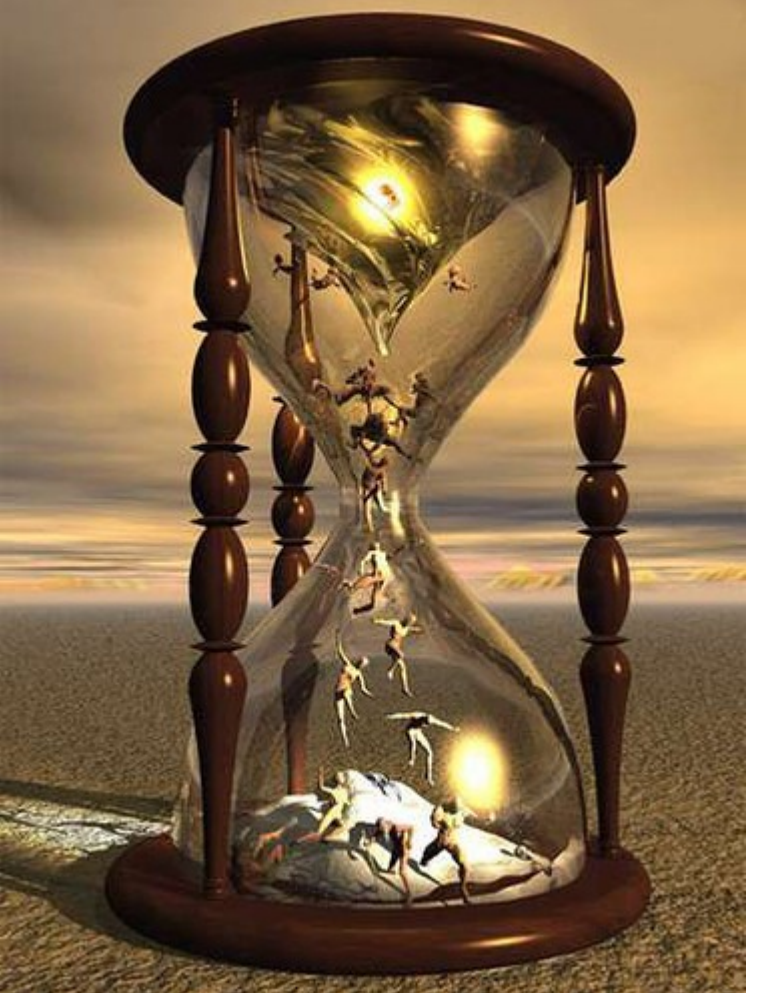

 $\sim X =$  Vector de información que capta todo lo relevante del pasado para calcular el futuro si se conocen las entradas de aquí en mas.  $X_1$ 

 $X\left( t\right) =% {\textstyle\bigwedge\nolimits_{i\in I}} A_{i}^{x}$ 

 $\begin{array}{c} \bullet \bullet \bullet \bullet \ \mathbf{v} \end{array}$ 

 $\left| \begin{array}{c} \ldots \\ \vdots \\ \vdots \end{array} \right|$ 

...

 $x_{2}$ 

# *Entradas de Control y Entradas No Controlables*

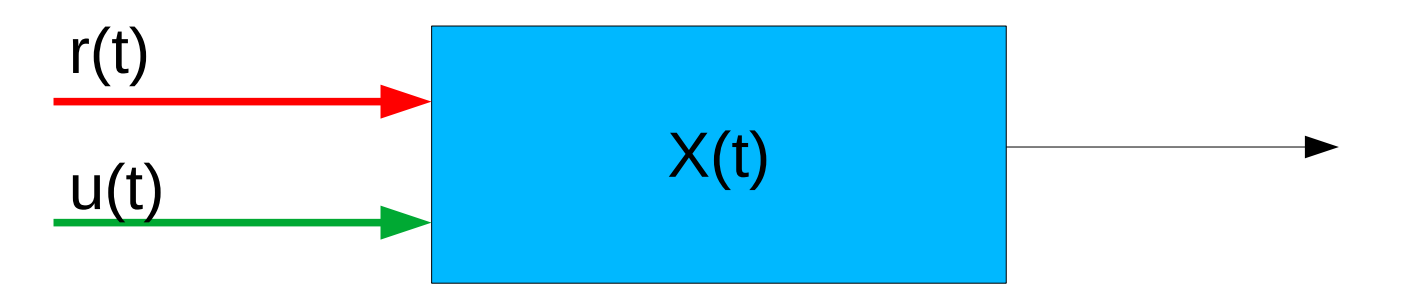

- $r(t)$ : Entradas que no podemos controlar. Por ej.: Lluvias.
- u(t) : Entradas sobre las que podemos actuar para guiar el sistema  $\bullet$ por donde nos convenga (entradas de control). Por ej.: Potencia despachada en cada generador.

# *El Operador y su Política de Operación*

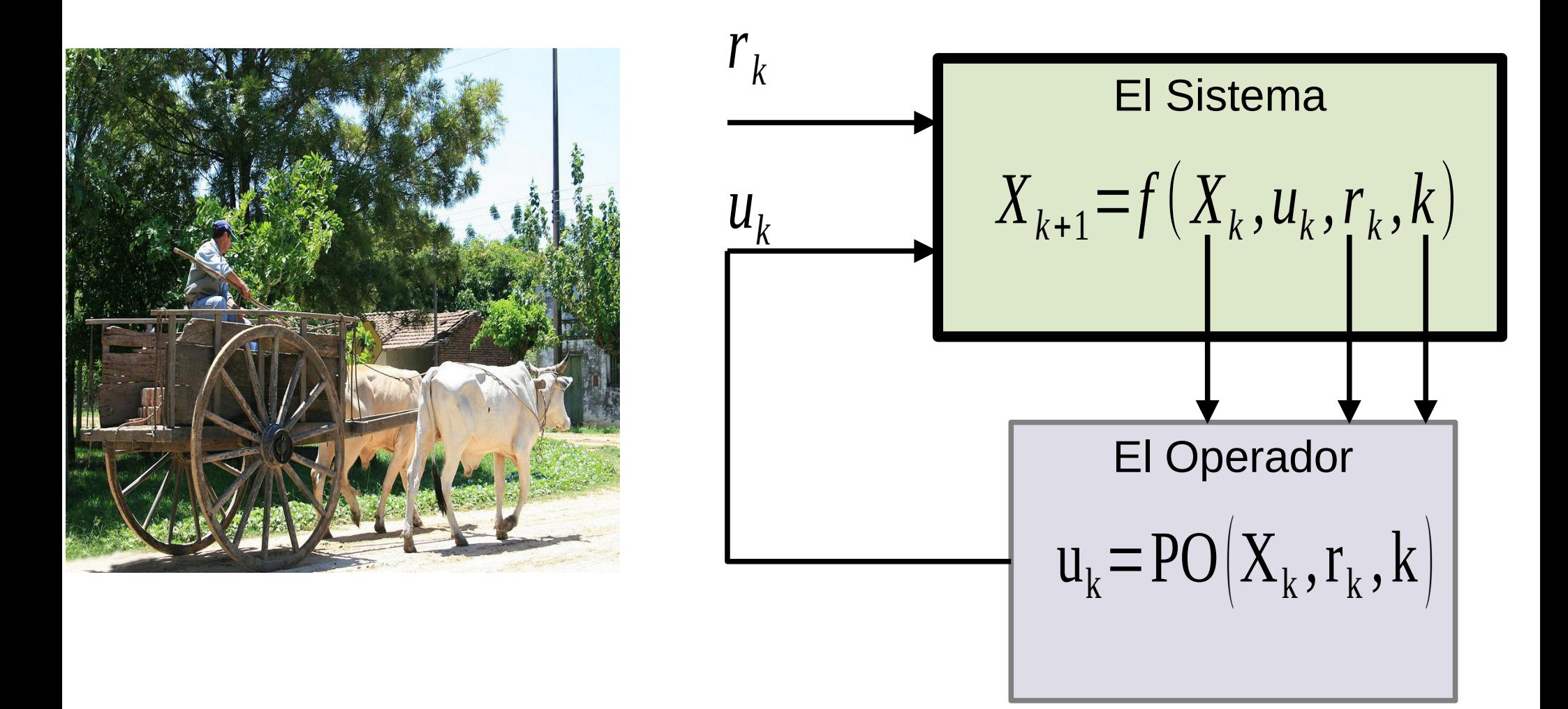

## **Valor de un recurso almacenable**

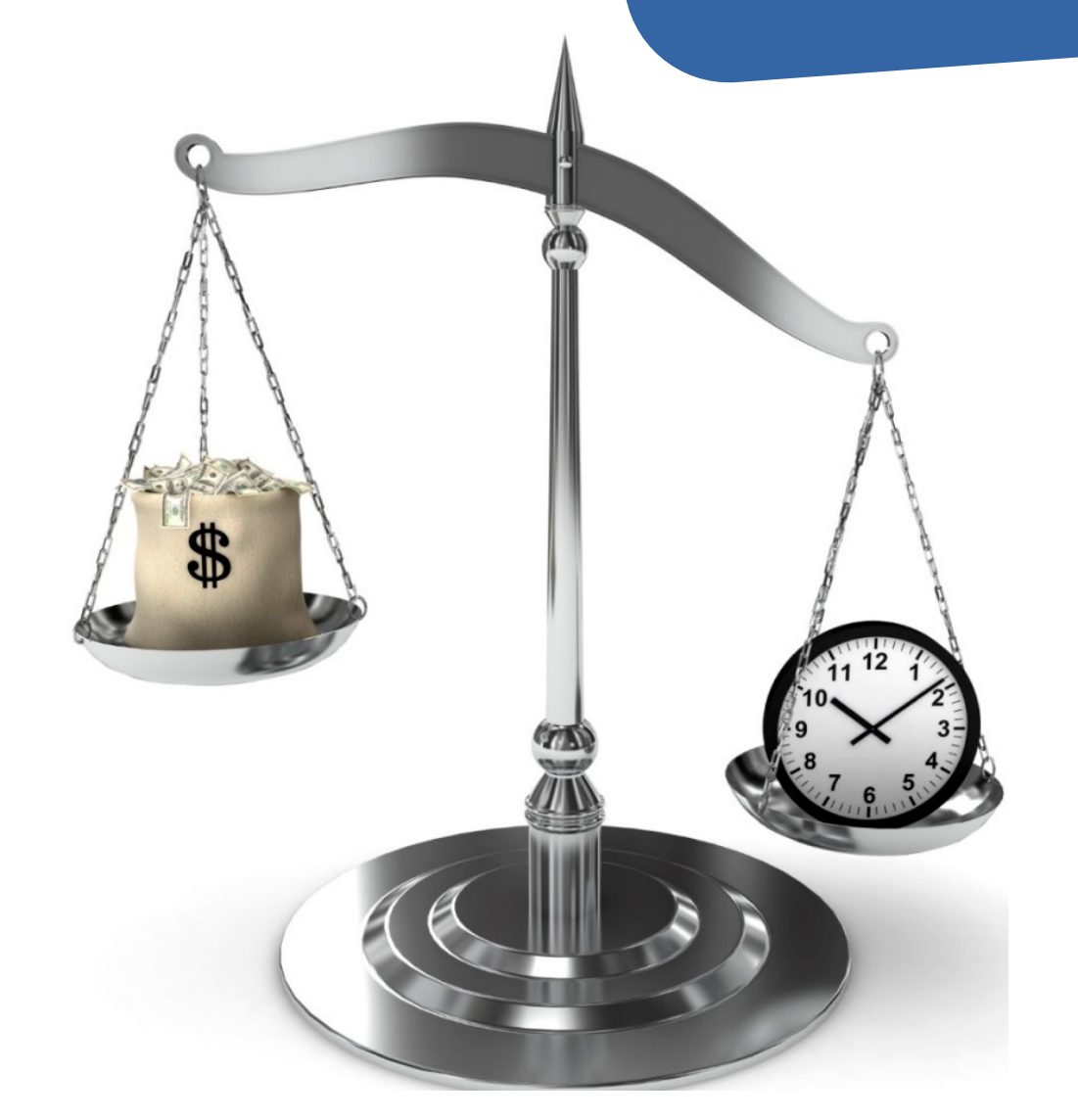

Comparación entre costo del presente y costo del futuro.

De no haber restricciones para el traslado en el tiempo, el costo marginal sería el mismo en todas las horas del futuro.

INCERTIDUMBRE DEL FUTURO.

MODELOS ESTOCASTICOS

**PRONOSTICOS** 

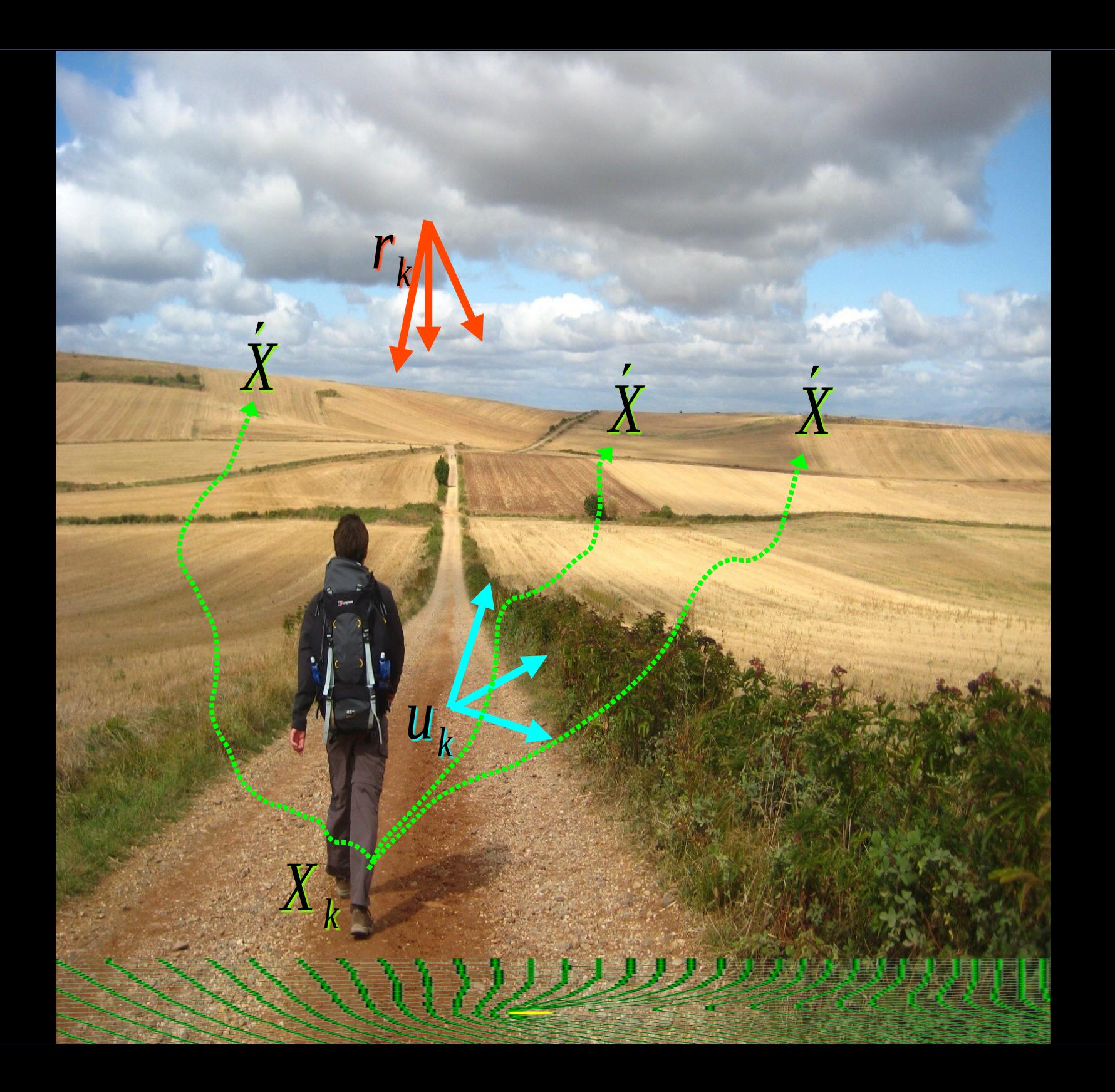

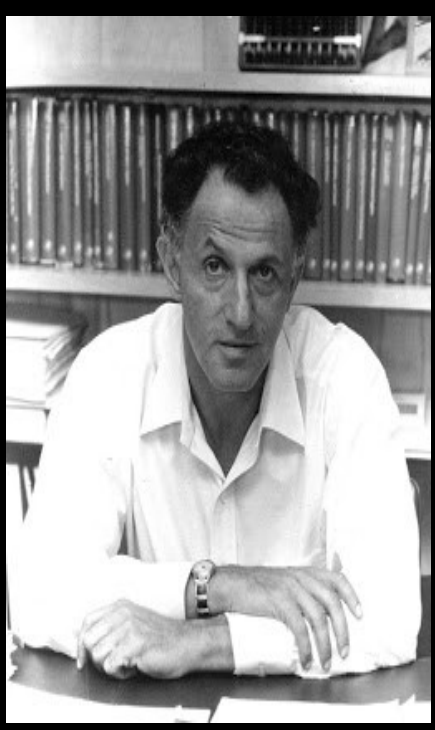

## ● *Dynamic Programming 1957 Bellman recursion*  $CF(X, k) = \min_{u_k}$  $\left\{\mathbf{SC}\left(\mathbf{X},\mathbf{u}_{k},\mathbf{r}_{k},\mathbf{k}\right)+\mathbf{q}\,\mathrm{FC}\left(\mathbf{X}_{k+1},k+1\right)\right\}\right\}_{\left\{\mathrm{r}}$  $_{k}$ ,  $r_{k}$ +1, ...}

Richard Ernest Bellman (1920– 1984)

Bellman's Curse of Dimensionality

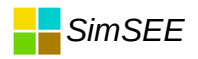

## •*Entradas no-controlables r(t)*

- Determinísticas y/o Aleatorias.  $\bullet$
- SIN ESTADO. Si son procesos aleatorios con memoria, debemos identificarlos y representar su estado como parte del Estado del Sistema.

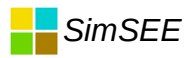

## *Sistema Dinámico, Operador y Política de Operación.*

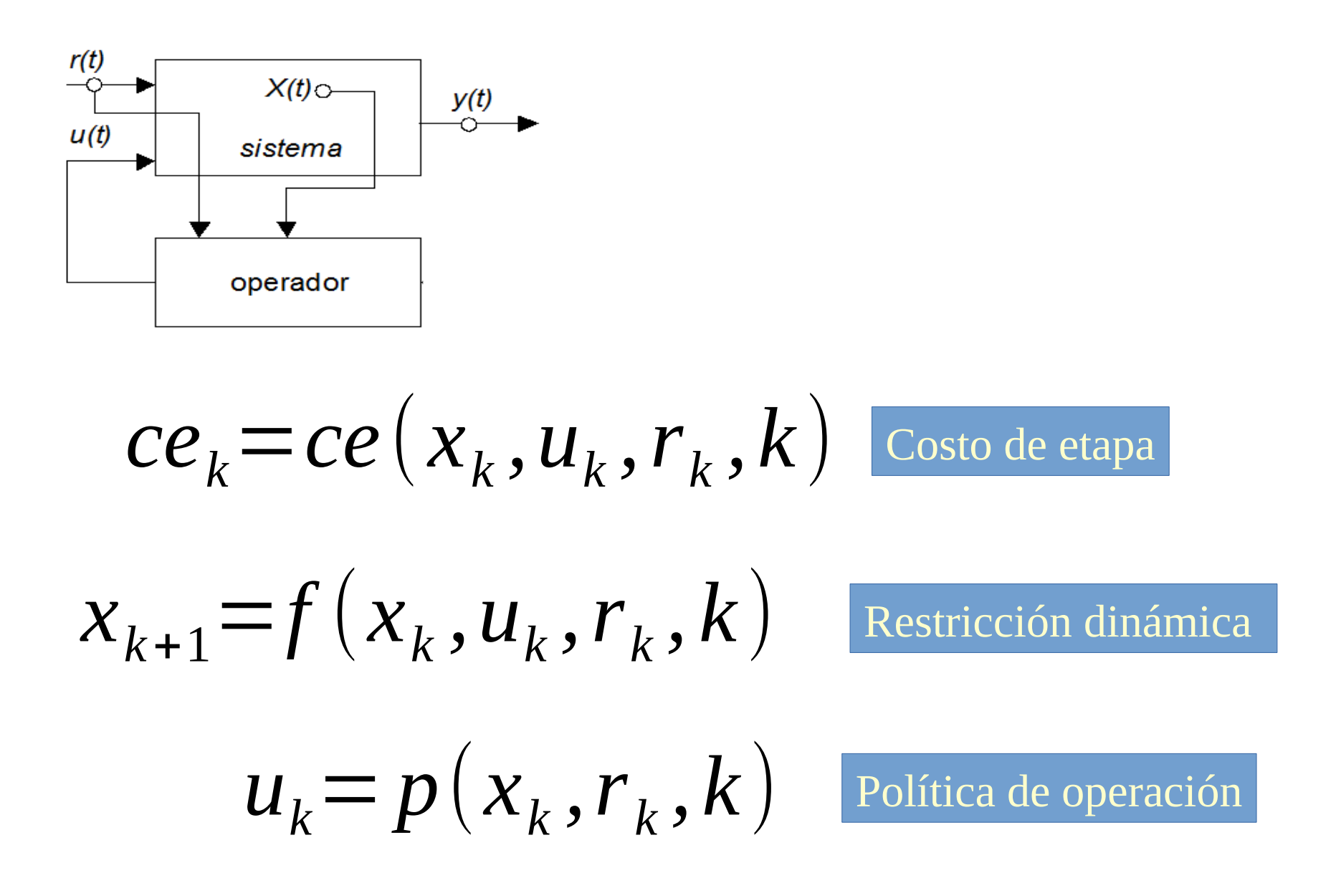

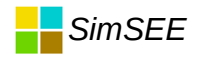

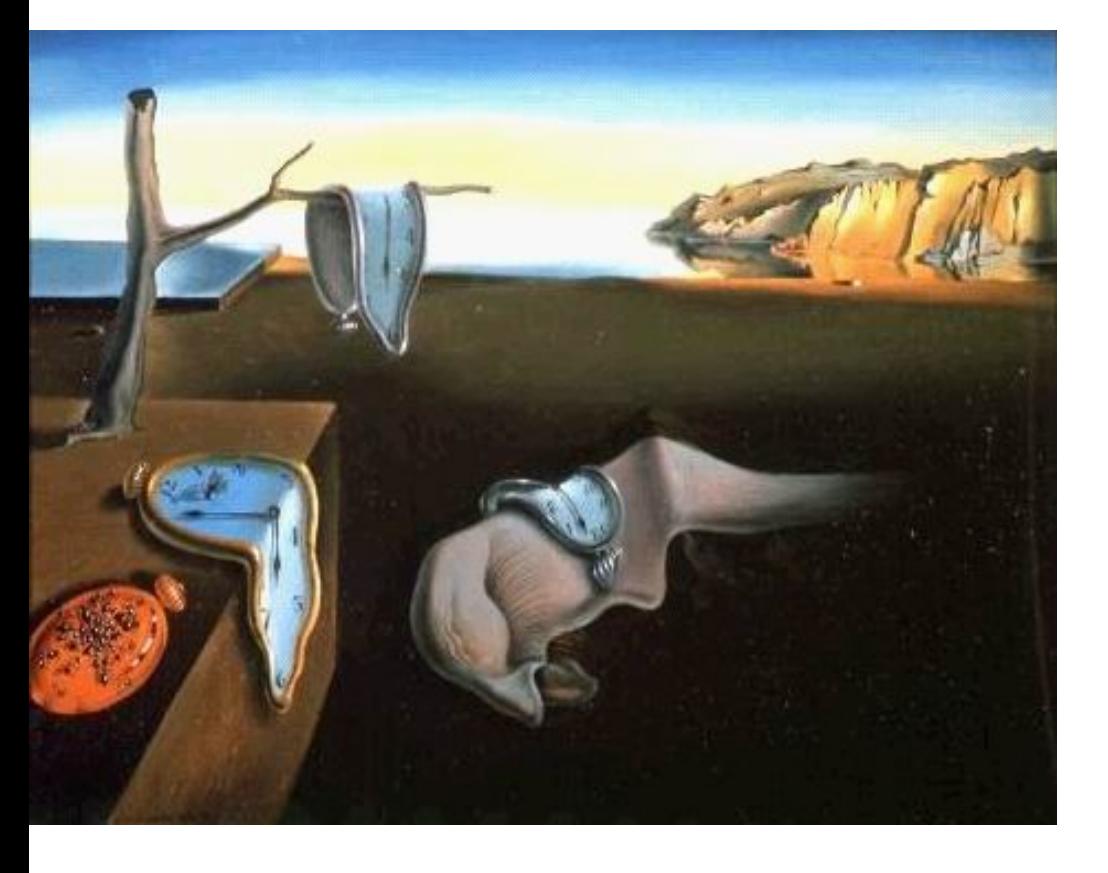

•*Estado y Poste Horario*

- Los Postes son un desorden del  $\bullet$ tiempo.
- Carece de sentido hablar de estado  $\bullet$ por POSTE HORARIO.
- El Estado será siempre por Paso  $\bullet$ de Tiempo y nunca por Poste.

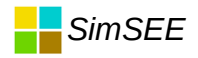

#### *Entradas*

$$
U_k = \begin{cases} u_k, u_{k+1}, \dots \end{cases}
$$

$$
R_k = \begin{cases} r_k, r_{k+1}, \dots \end{cases}
$$

Una realización de las entradas.

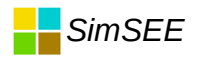

#### *Costo Futuro y Costo de Etapa*

$$
CF(x_k, U_k, R_k, k) = \sum_{j=k}^{\infty} ce(x_j, u_j, r_j, j)
$$

#### *Recursión de Bellman*

$$
CF(x_k, U_k, R_k, k) = ce(x_k, u_k, r_k, k) + \sum_{j=k+1}^{\infty} ce(x_j, u_j, r_j, j)
$$

$$
CF(x_k, U_k, R_k, k) = ce(x_k, u_k, r_k, k) + CF(x_{k+1}, U_{k+1}, R_{k+1}, k+1)
$$

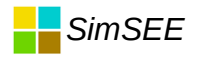

#### Costo Futuro y Costo de Etapa ... recursión de Bellman

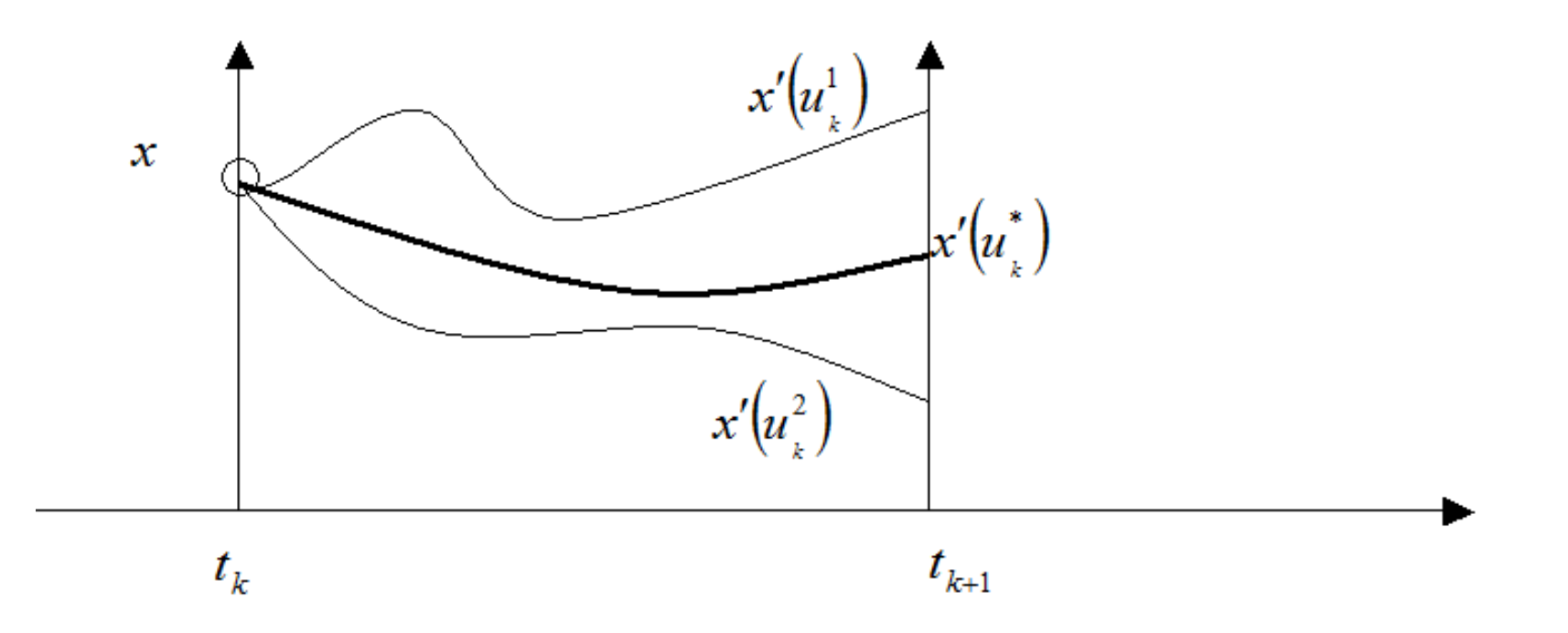

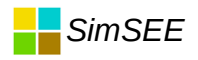

#### *Tasa de descuento*

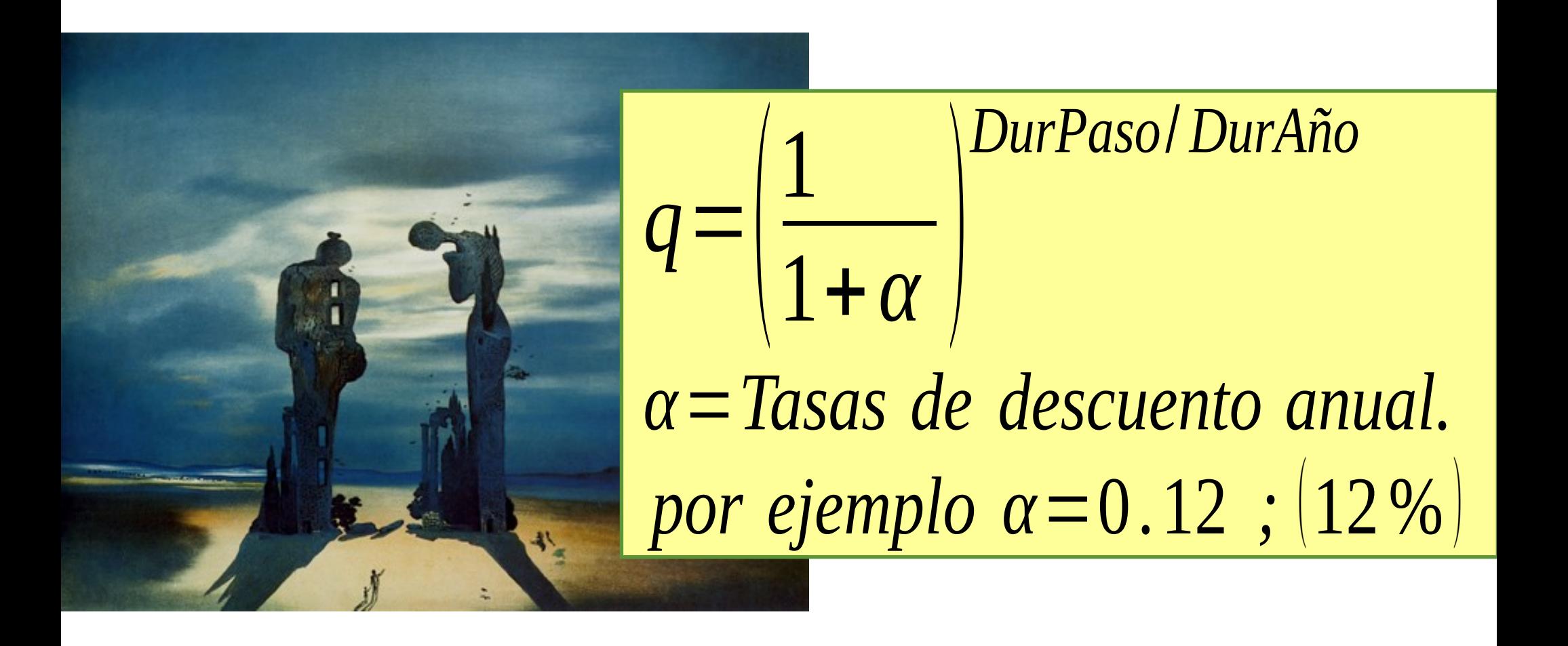

 $\ldots$  mmmhhhh ???

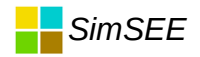

#### *Costo Futuro y Costo de Etapa*

$$
CF(x_k, U_k, R_k, k) = \sum_{j=k}^{\infty} q^{j-k} \cdot ce(x_j, u_j, r_j, j)
$$

#### *Recursión de Bellman*

$$
CF(x_k, U_k, R_k, k) = ce(x_k, u_k, r_k, k) + \sum_{j=k+1}^{\infty} q^{j-k} \cdot ce(x_j, u_j, r_j, j)
$$

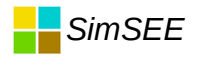

#### •*Causalidad*

# **Contract May Las decisiones del PRESENTE**

**pueden afectar el FUTURO y No a la inversa???**

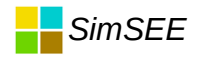

#### **Minimizar el Costo Futuro**

$$
CF(x, k) = \left\langle \min_{u_k} \left\{ ce(x, u_k, r_k, k) + q \cdot CF(x', k+1) \right\} \right\rangle_{r_k}
$$

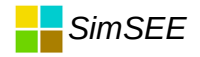

### *Minimizar el Costo Futuro*

$$
CF(x, k) = \langle \min_{u_k} \left\{ CE(x, u_k, r_k, k) + q \cdot CF(x', k+1) \right\} \rangle_{r_k}
$$

$$
\begin{cases}\n x' = f(x, u_k, r_k, k) \\
U_k = \begin{cases} u_k, u_{k+1}, \dots, u_k = \begin{cases} u_k, U_{k+1} \end{cases} \\
R_k = \begin{cases} r_k, r_{k+1}, \dots, v_k = \begin{cases} r_k, R_{k+1} \end{cases}\n\end{cases}\n\end{cases}
$$

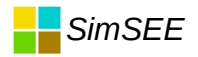

#### · Programación Dinámica Estocástica.

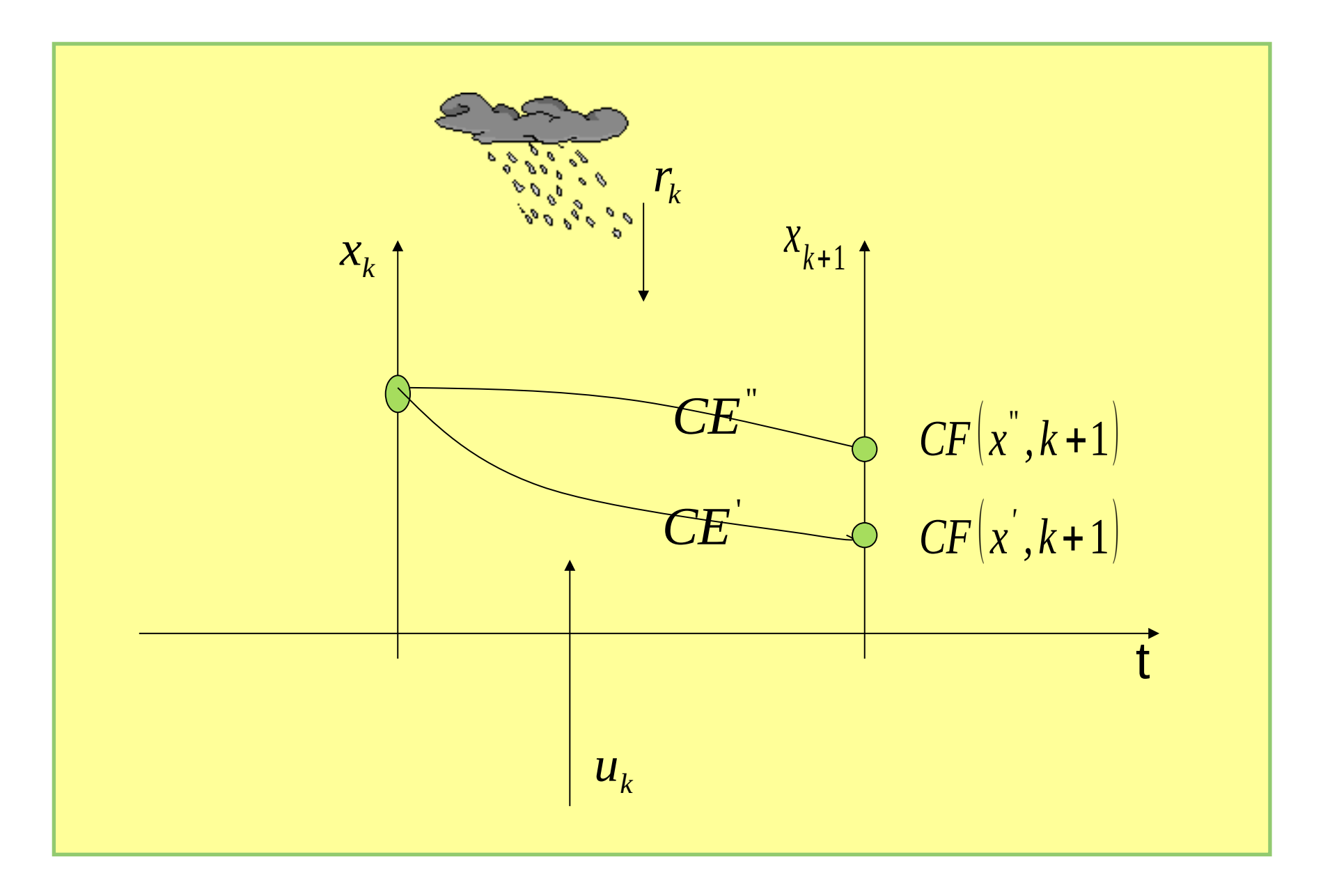

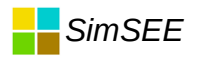

### •*Evolución del Estado*

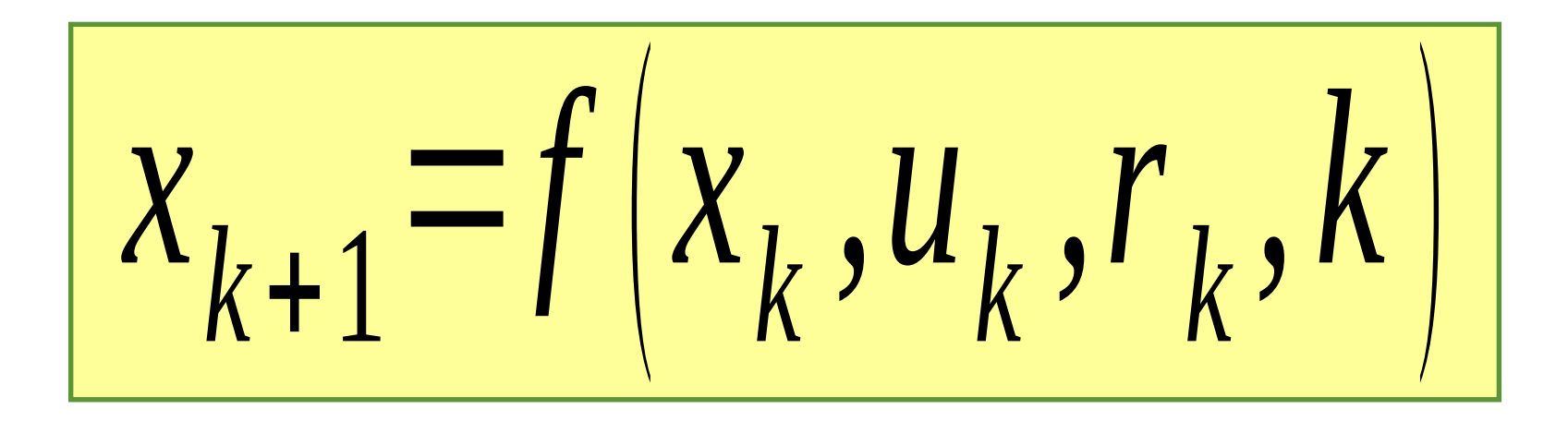

Esta ecuación captura "la dinámica del sistema".

NO-LINEAL y VARIANTE EN (t)

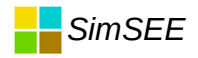

## *Resolución Iterativa*

para todo  $x$  hacer:

 $\overline{\phantom{a}}$ 

 $CF(x, k_{ulting+1}) = 0$ 

para k desde  $k_{ultime}$  retrocediendo hasta 1 hacer: para todo  $x$  hacer:

$$
CF(x,k) = \left\langle \min_{u_k} \{ CE(x, u_k, r_k, k) + q \cdot CF(x', k+1) \} \right\rangle_{r_k}
$$
  
con  $x' = f(x, u_k, r_k, k)$   
y sujeto a  $g(x, u, r, k) \le 0$ 

## *Linealización del Problema*

$$
CF(x,k) = \left\langle \min_{u_k} (CE(x,u_k,r_k,k) + q \cdot CF(x^k,k+1)) \right\rangle_{r_k}
$$

$$
x = f(x, u_k, r_k) = x + \delta x
$$

$$
CF(x^{'}, k+1) = CF(x, k+1) + \frac{\partial}{\partial x} CF(x, k+1)^{T} \cdot \delta x + o^{2}
$$

## *Linealización del Problema*

$$
CF(x, k) = \langle \min_{u_k} \left\{ CE(x, u_k, r_k, k) + q \cdot \left[ CF(x, k+1) + \frac{\partial}{\partial x} CF(x, k+1) \right]^T \delta x \right\} \rangle_{r_k}
$$

$$
|\delta x = x' - x = f(x, u_k, r_k, k) - x = Ax + B_u u_k + B_r r_k + C
$$

$$
CF(x,k) = \left\langle \underset{u_k}{min} \left\{ CE\left(x,u_k,r_k,k\right) + q \cdot \left[ CF(x,k+1) + \frac{\partial}{\partial x} CF(x,k+1) \right.^T A x + B_u u_k + B_r r_k + C \right] \right\rangle \right\vert_{r_k}
$$

## *Linealización del Problema*

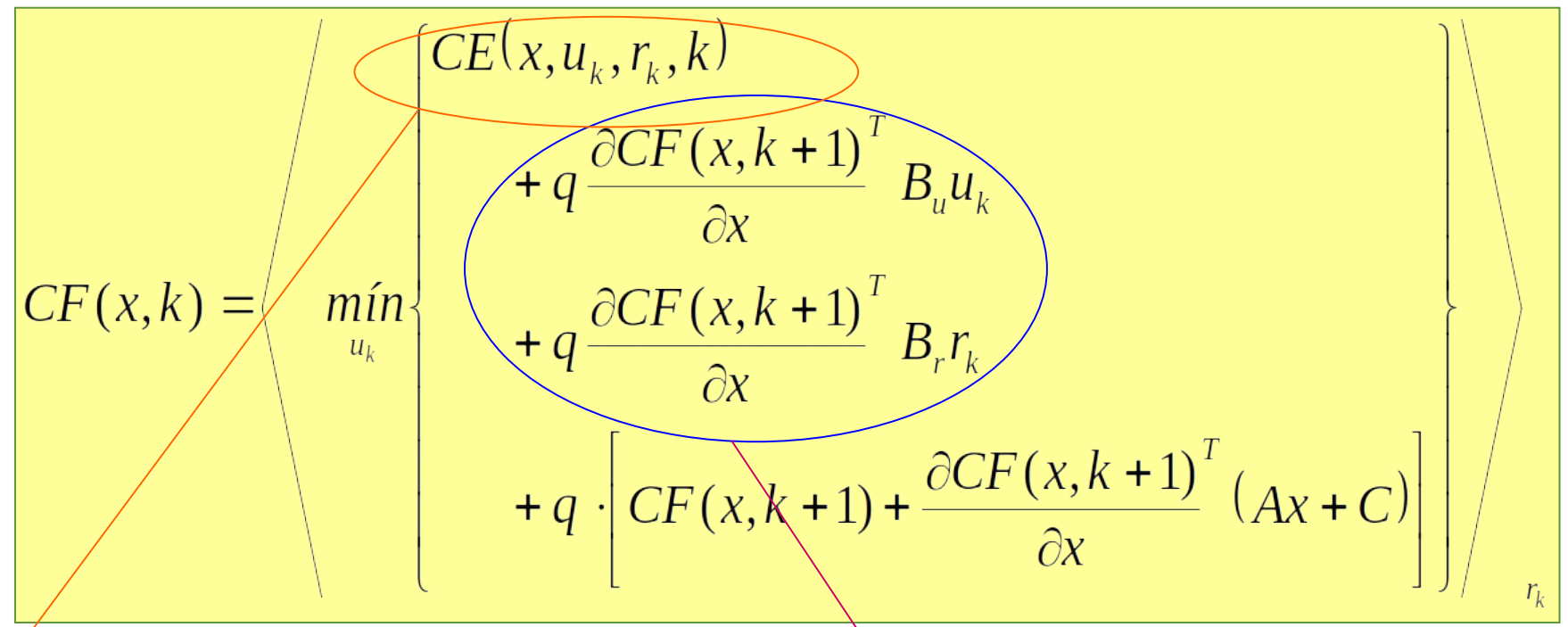

Costos directos de la etapa. Por uso de los u y ocasionados por los r

Costos indirectos del futuro por el uso de los u y ocasionados por los r en esta etapa

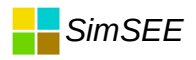

## *Valor del STOCK*

Si pensamos que cada componente del estado *x* representa un stock de un recurso (por ejemplo agua embalsada), las derivadas de CF respecto de cada variable pueden interpretarse como menos el valor que le asignamos a una unidad de stock de esa variable. Generalmente aumentar el stock de un recurso disminuirá el CF por lo que estas derivadas son negativas.

$$
value x = -\frac{\partial CF(x, k+1)}{\partial x}
$$

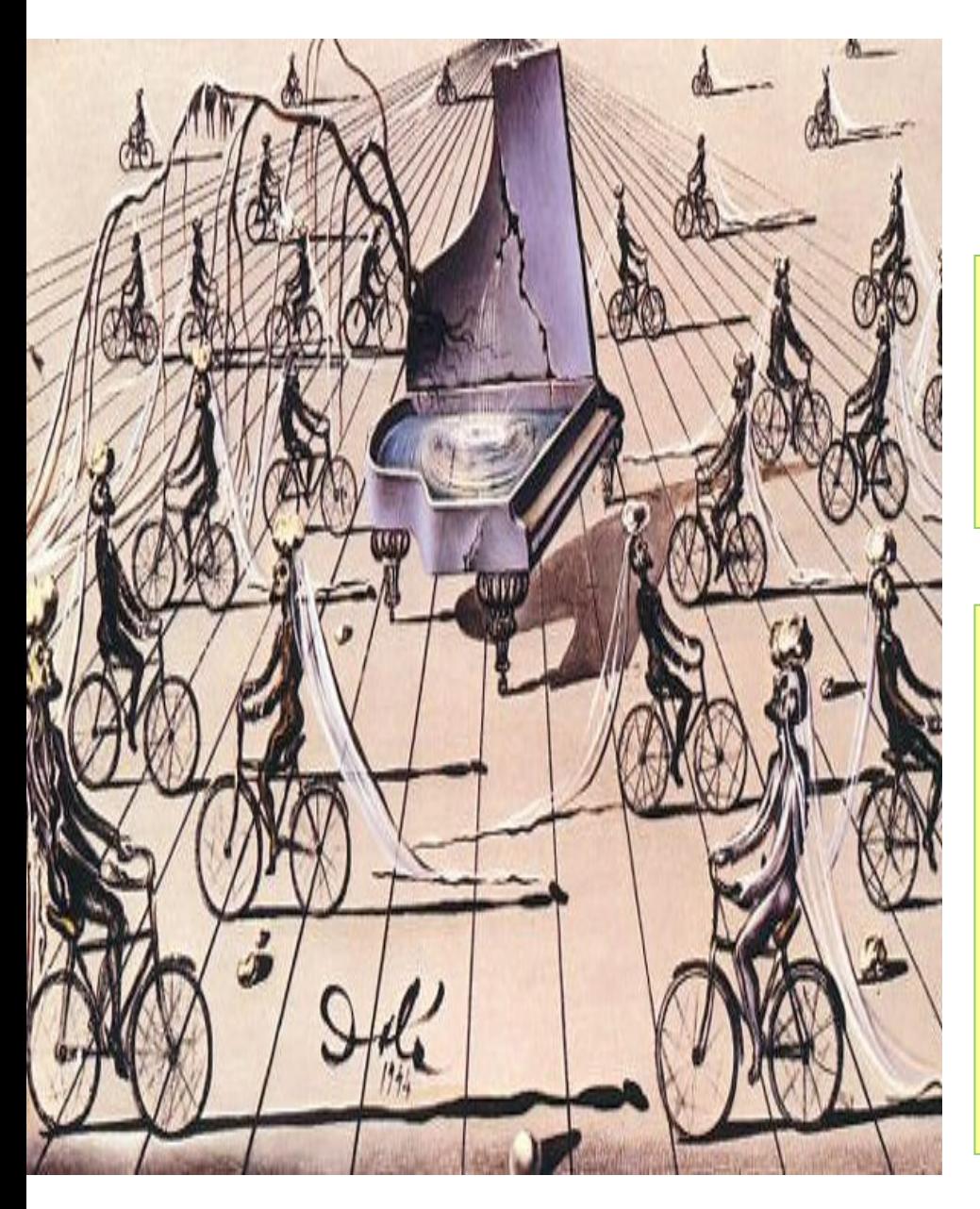

## *Tratamiento de lo ALEATORIO*

Lluvias, Viento, Sol, Precios, Demanda Disponibilidades

- Valores esperados.
- Monte Carlo.
	- Producto cartesiano de ocurrencias ponderadas.

#### *Valor Esperado, Montecarlo, Producto cartesiano de probs.*

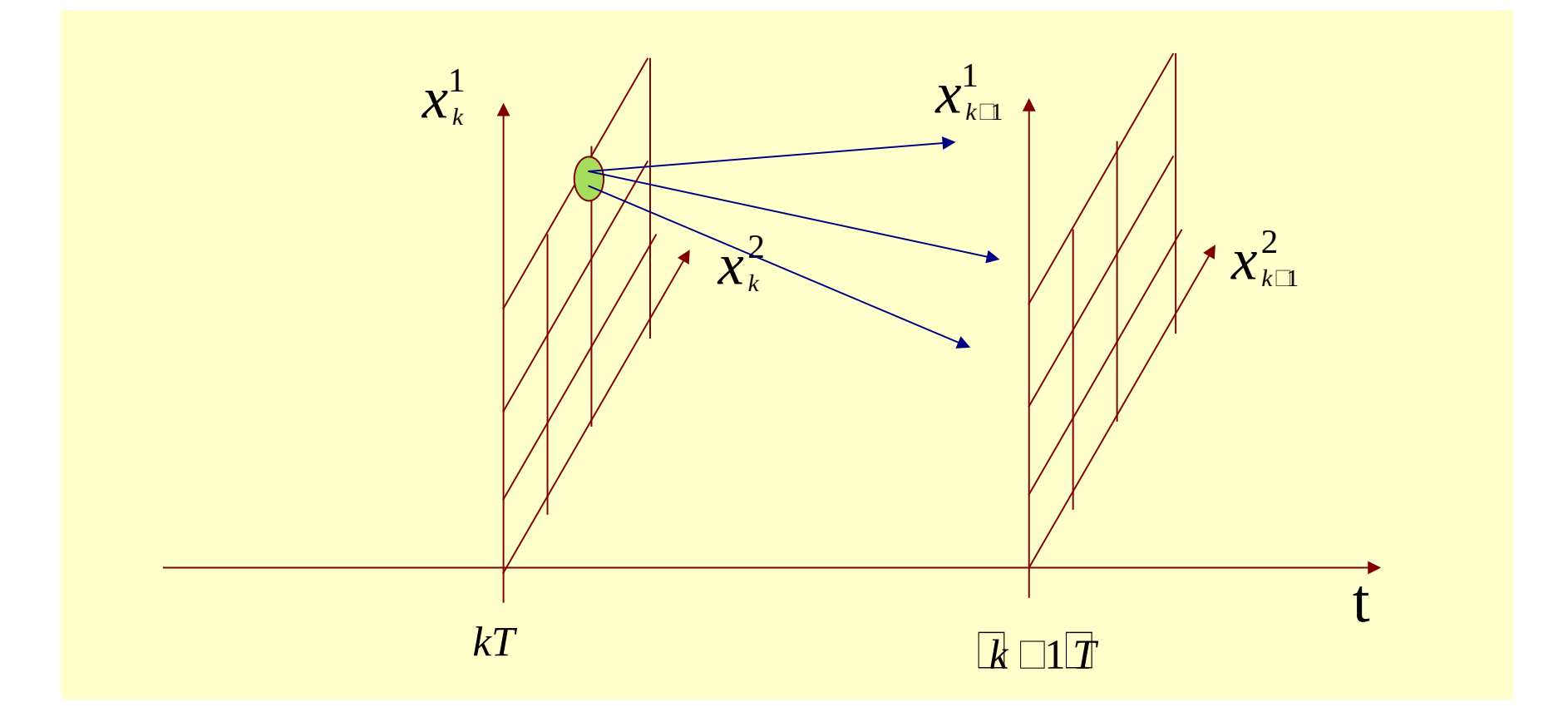

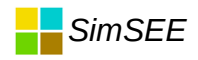

#### Maldición de la dimensionalidad de Bellman.

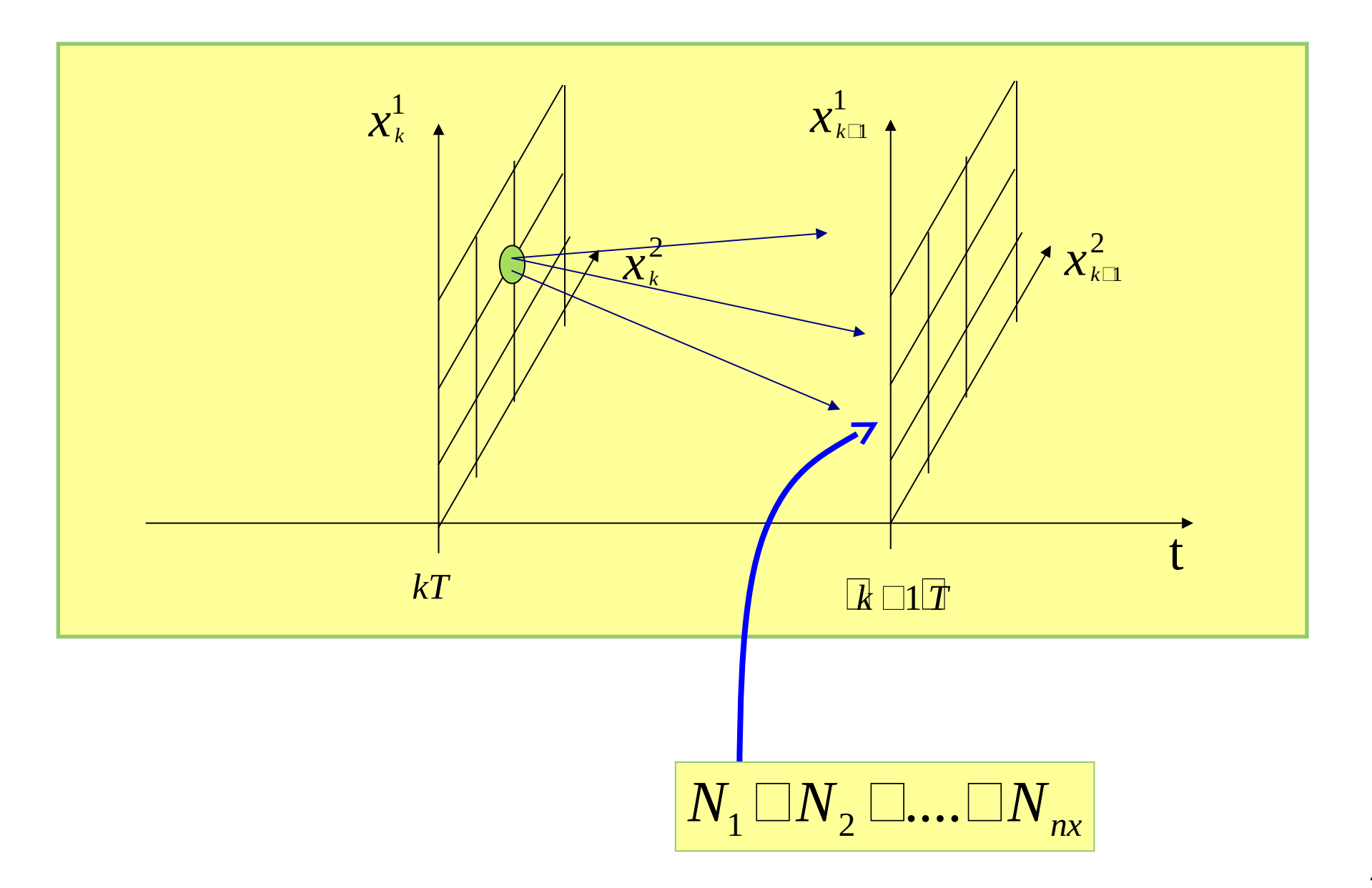

## *Técnicas alternativas*

- Parametrización de la función CF(x,k)
- Factorización  $CF(x,k)=CF(x1,k)*CF(x2,k)$ ..
- Aprox de CF(x,k) por cortes de Benders usando Dualidad.

## *Central con embalse*

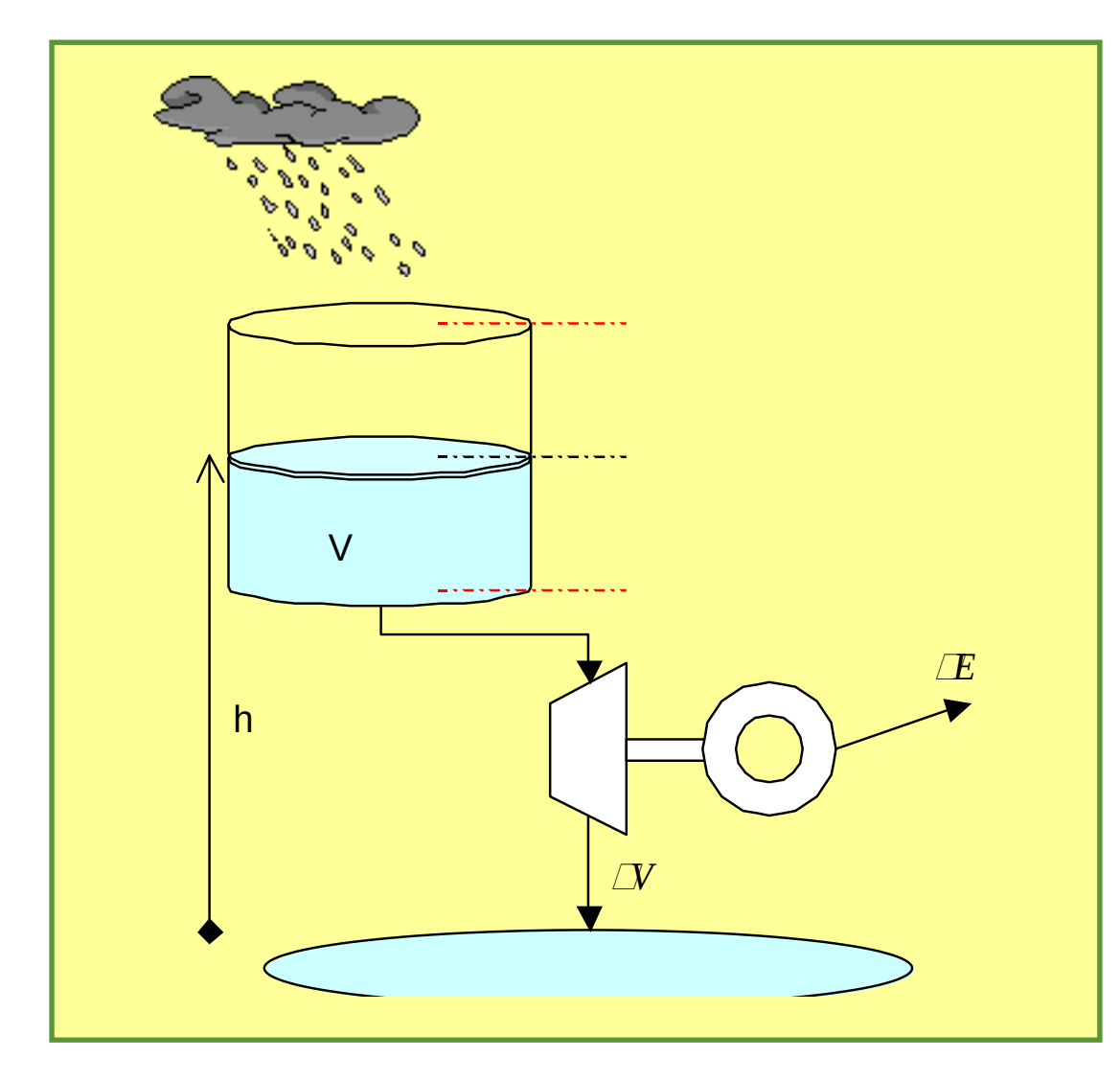

$$
\delta E = \eta h g \rho \cdot \delta V
$$

$$
P = \eta h g \rho \cdot Q
$$

$$
ce(h)=\eta h g \rho
$$
  

$$
P=ce(h)\cdot Q
$$

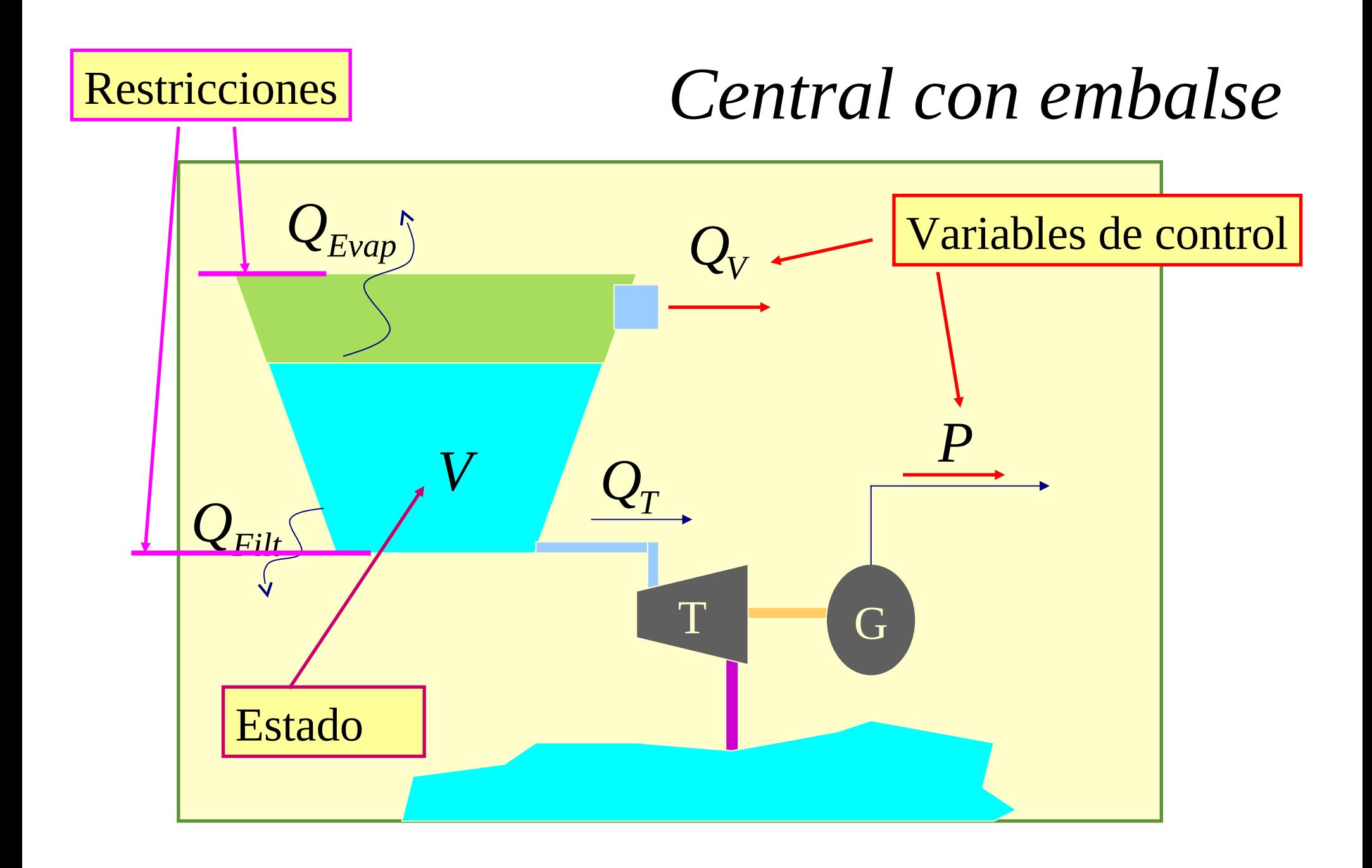

**Central con embeds**  
\n
$$
V_{k+1} = V_k + (Q_A - Q_T - Q_V - Q_{Evap} - Q_{Filt})\Delta T
$$
\n
$$
0 \leq V_{k+1} \leq V_{max}
$$
\n
$$
Q_T = \frac{P}{c e(h)}
$$
\n
$$
Costo = ... + c \times a \cdot (Q_A - Q_T - Q_V - Q_{Evap} - Q_{Filt})\Delta T + ...
$$

$$
cva = -q \cdot \frac{\partial CF(x_k, k+1)}{\partial V}
$$

$$
x_k^T = [x_{1,k}, x_{2,k}, \dots, Y_k, \dots]
$$

## *Central con embalse*

- Curva cota-volumen.
- Curva de vertimiento admisible.
- Restricción de mínimo caudal erogado.

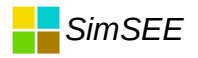

### *Ejemplo CF(Bonete, EH)*

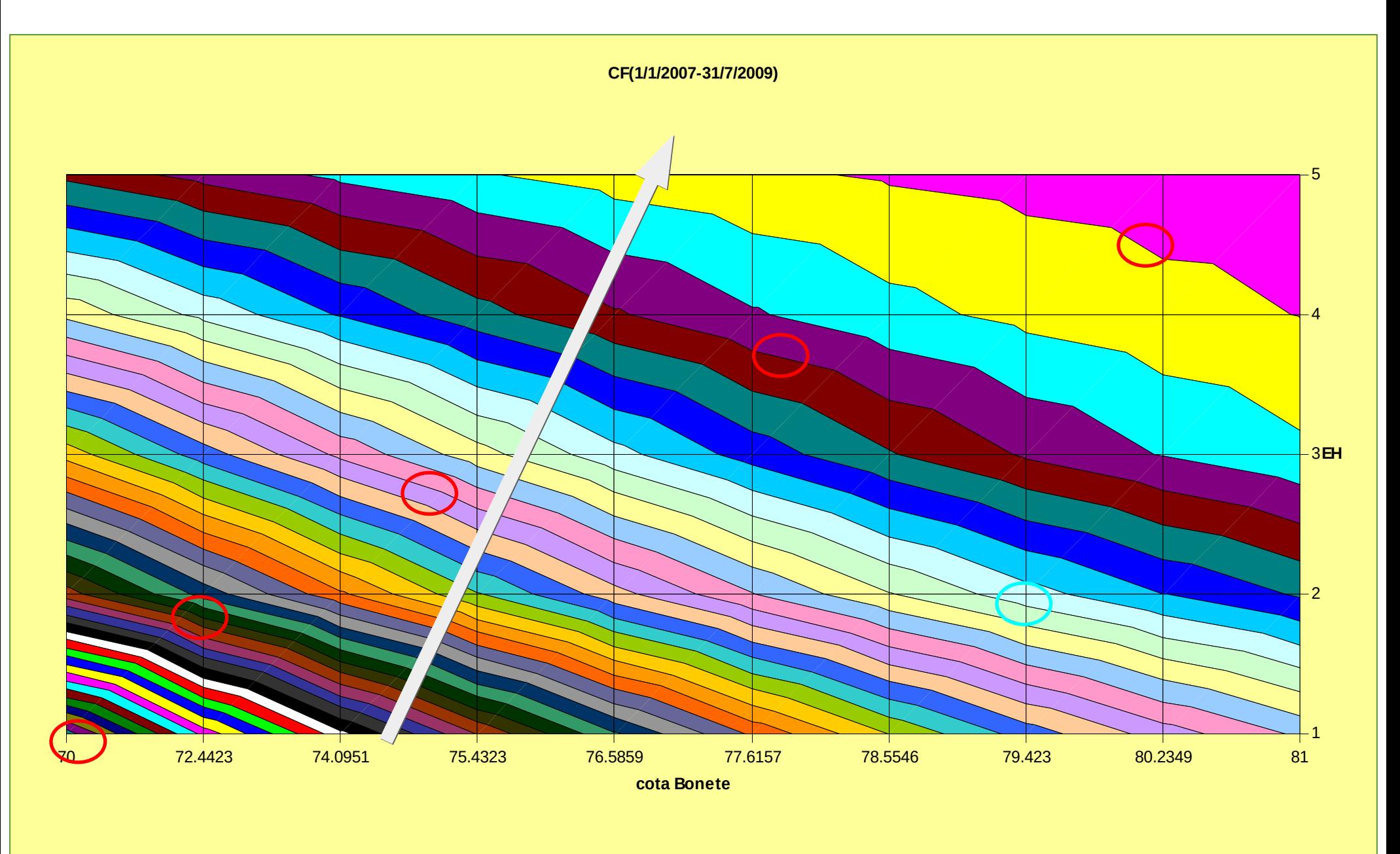

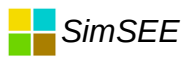

## *Ejemplo Valor del Agua (Bonete, EH)*

 $\lfloor$  USD $\rfloor$  $-CF(x, k+1)$ valor del agua  $\partial x$  $m<sup>3</sup>$ 

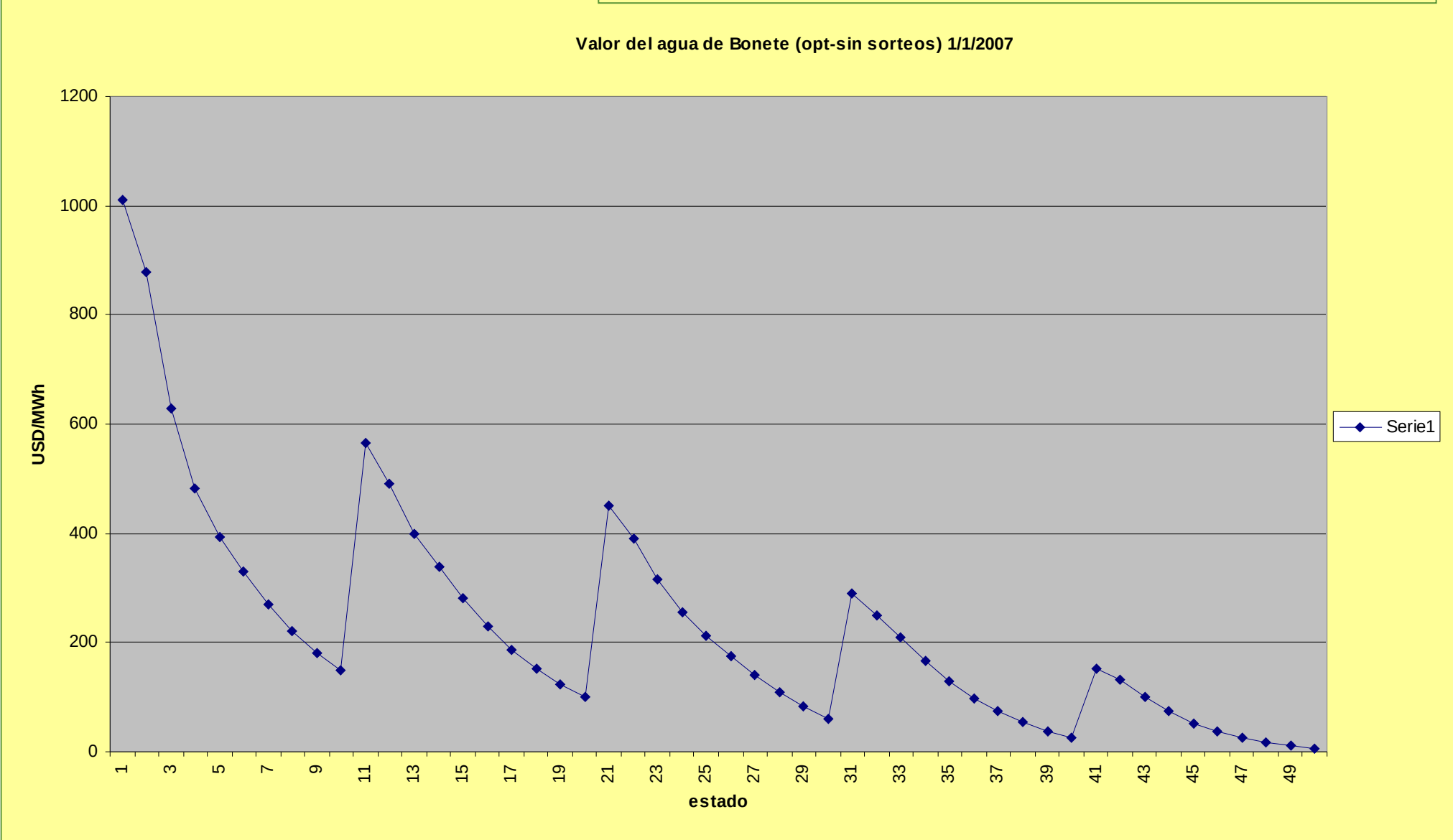

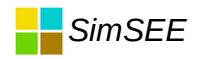

## *Optimización Con-Sorteos vs. Sin-Sorteos. Valor del Agua de Bonete vs. máquinas del Sistema.*

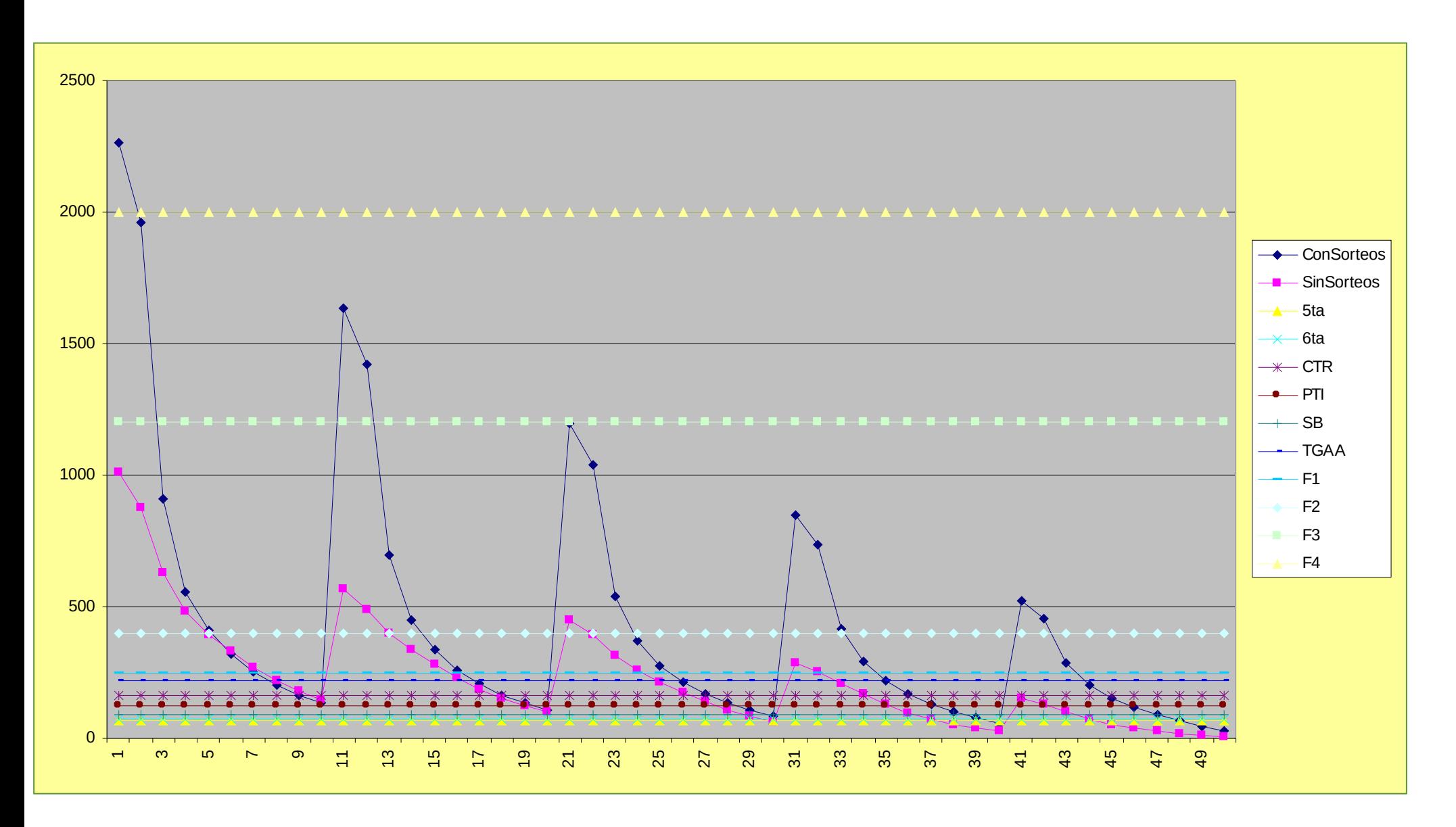

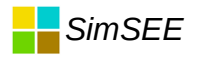

## *Ej. Valor del Agua Bonete. Estado hidrológico Super Seco (H1).*

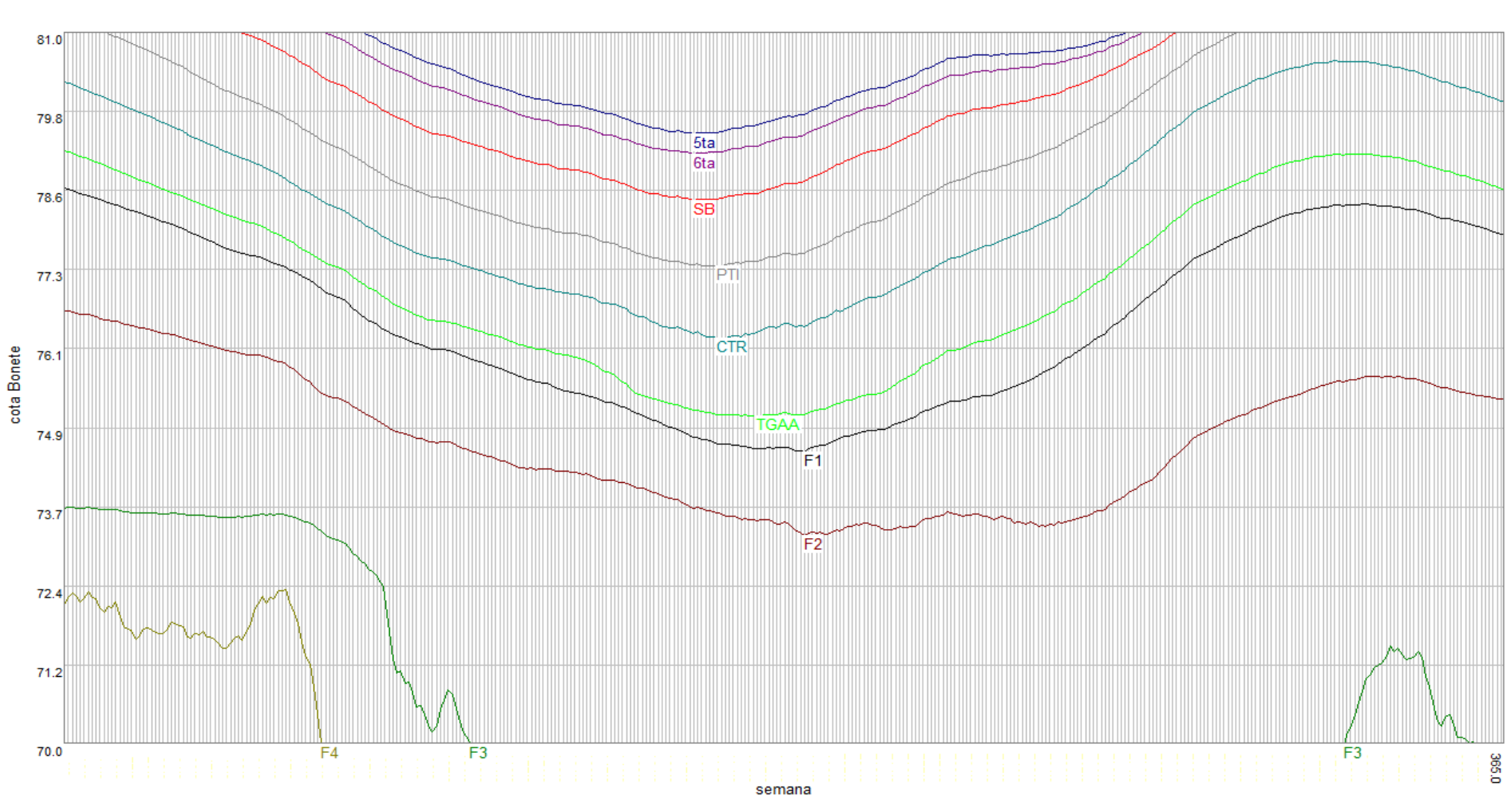

EstadoH: 1

## *Ej. Valor del Agua Bonete. Estado hidrológico Super Húmedo ( H5 ).*

EstadoH: 5

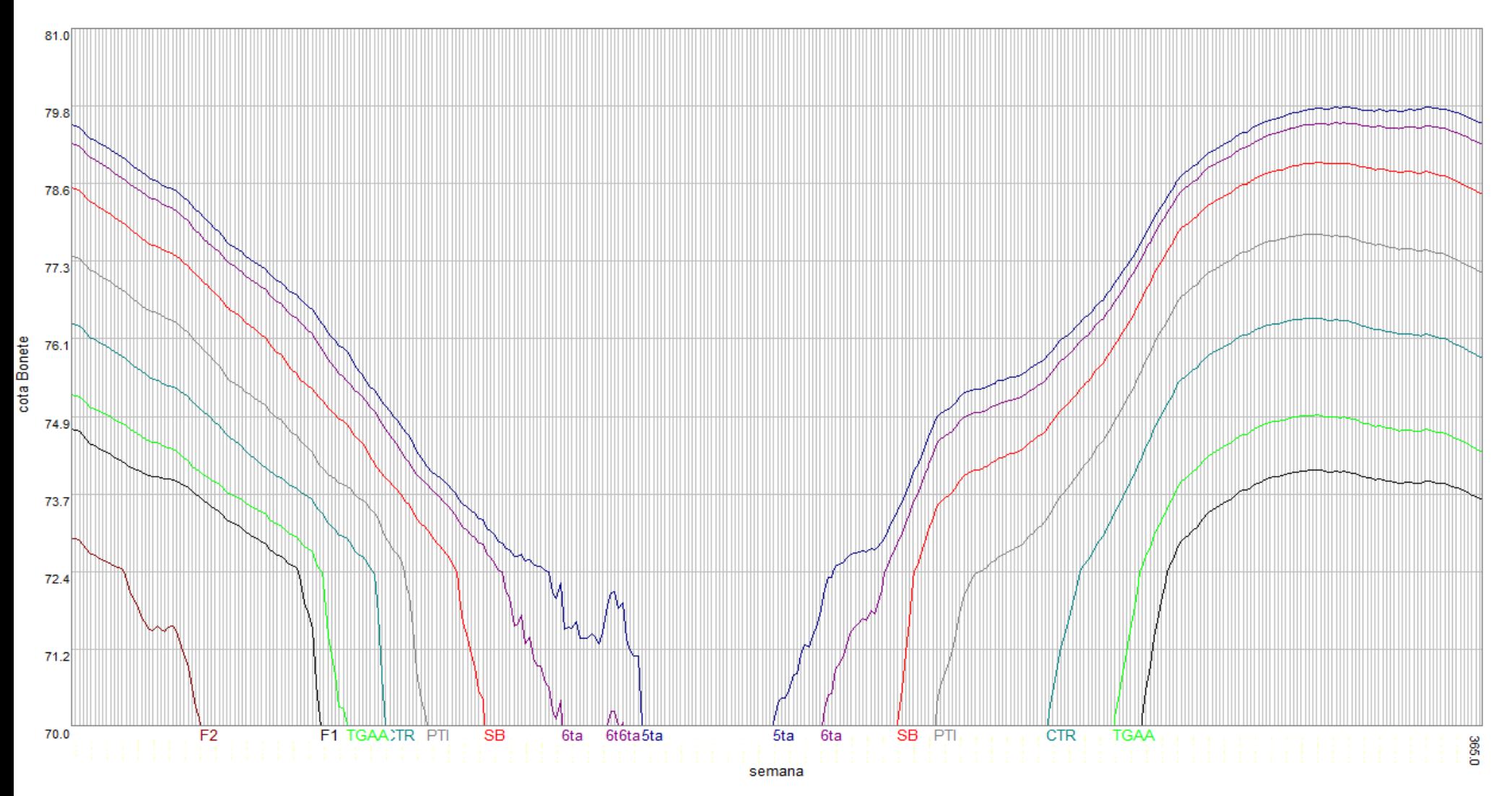

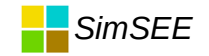

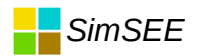

## Pérdida de salto efectivo por caudal erogado

Aproximación en SimSEE:

 $dh(QE) = caQE*QE + cbQE*QE^2)$ 

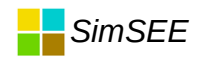

## *Encadenamiento de centrales hidroeléctricas.*

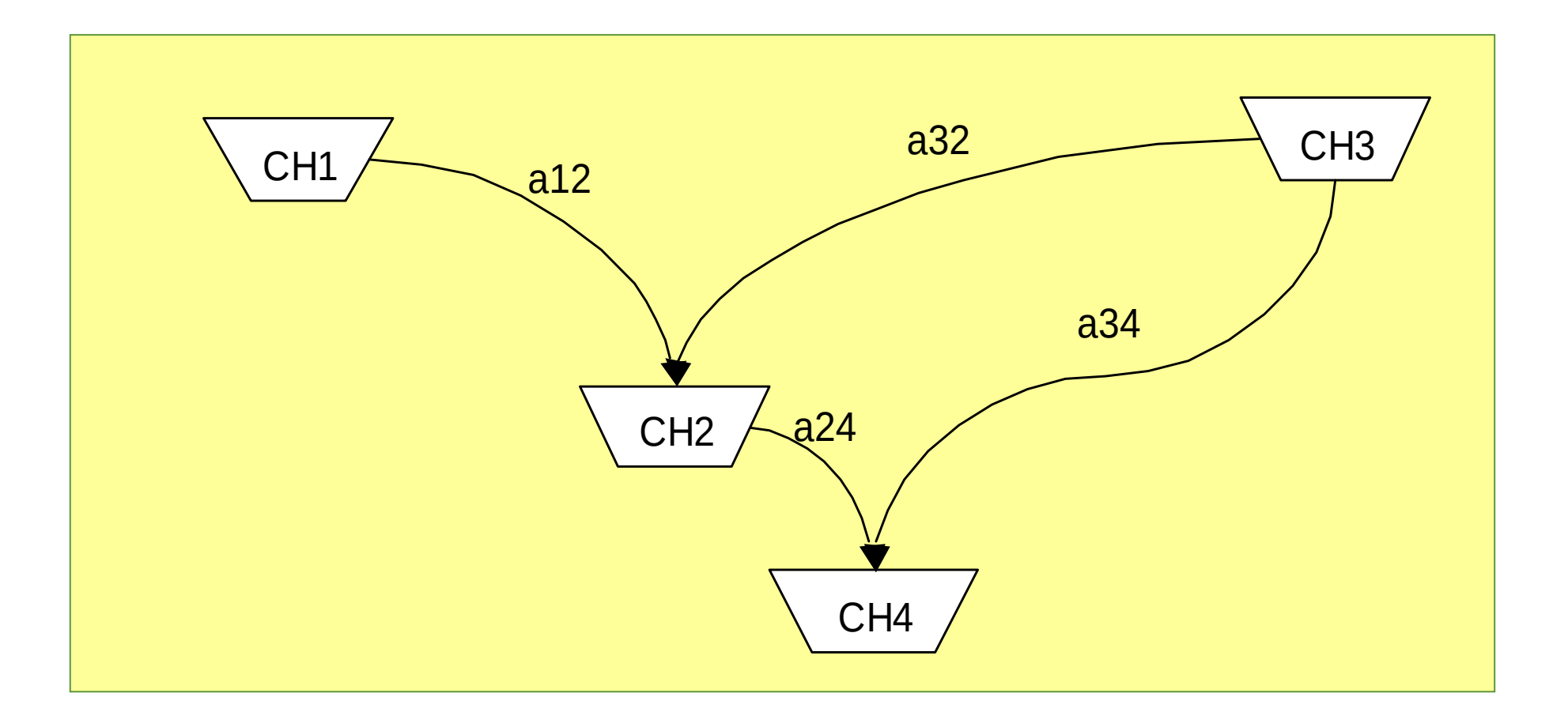

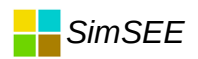

## *Control del vertimiento y erogado en SimSEE.*

SimSEE permite:

- Fijar el vertimiento máximo en función del volumen almacenado.
- Especificar restricciones de caudal erogado mínimo.
- Especificar restricciones de caudal vertido mínimo.

## *Erogado mínimo*

- Puede ser necesario para garantizar un nivel mínimo aguas abajo. Navegabilidad 0 Toma de aguas.
- Por control de crecidas Protección de la presa. 0
- Para mantener condiciones ambientales del río.٠

## *Costos de Arranque-Parada*

- Las centrales con costo de arranque-parada son un ejemplo de VARIABLE DE ESTADO BOOLEANA.
- La variable de estado valdrá 0=Apagada o 1= Prendida.
- Variable de control

 $A = 0 \Rightarrow$  Apagar y A=1=>Prender.

# *Térmica con costos de Arranque Parada.*

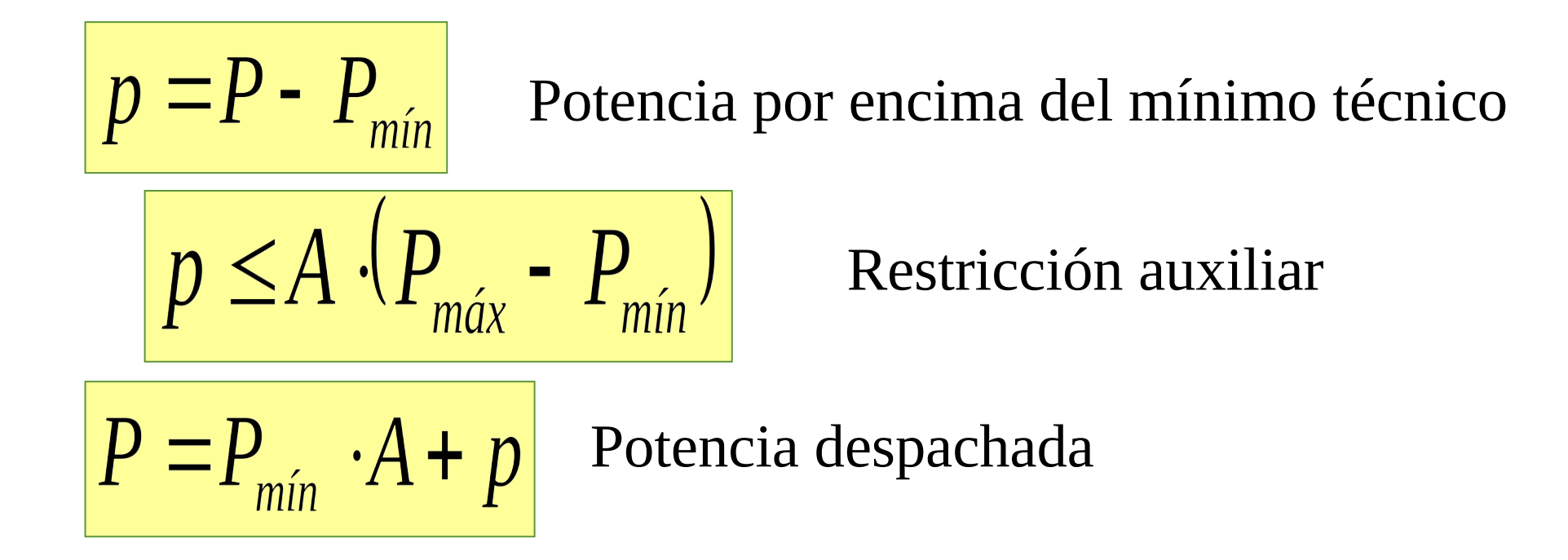

## Costo si está APAGADA

$$
Costo = (cv \cdot p + co \cdot A) \cdot \Delta T + c\n \Delta r\n \cdot \Delta r\n + (CF(X_k + 1_A, k + 1) - CF(X_k, k + 1)) \cdot A
$$

## Costo si está PRENDIDA

$$
Costo = (cv \cdot p + co \cdot A) \cdot \Delta T + cParada \cdot (1 - A)
$$

$$
+ (CF(X_k - 1_A, k + 1) - CF(X_k, k + 1)) \cdot (1 - A)
$$